## PRANK YOUR FRIENDS WITH SPOOKY SNAPS

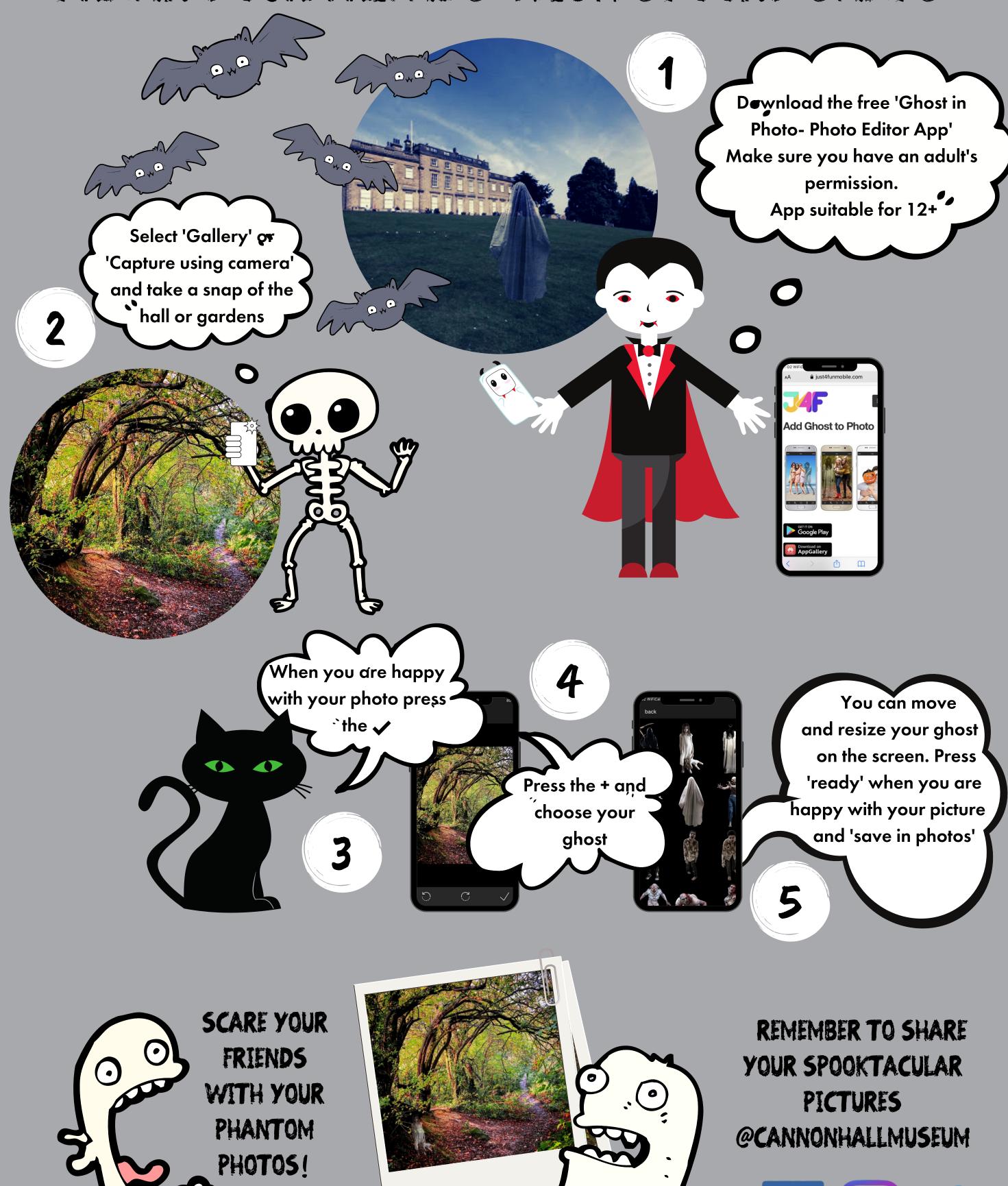

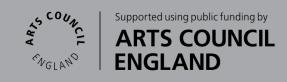

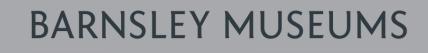

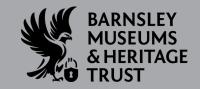

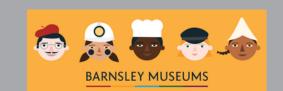